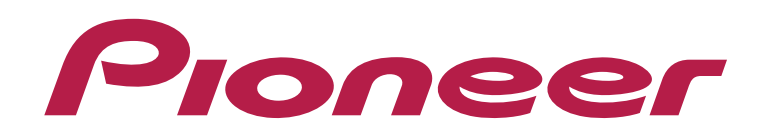

## **DJ CONTROLLER** DDJ-WeGO3

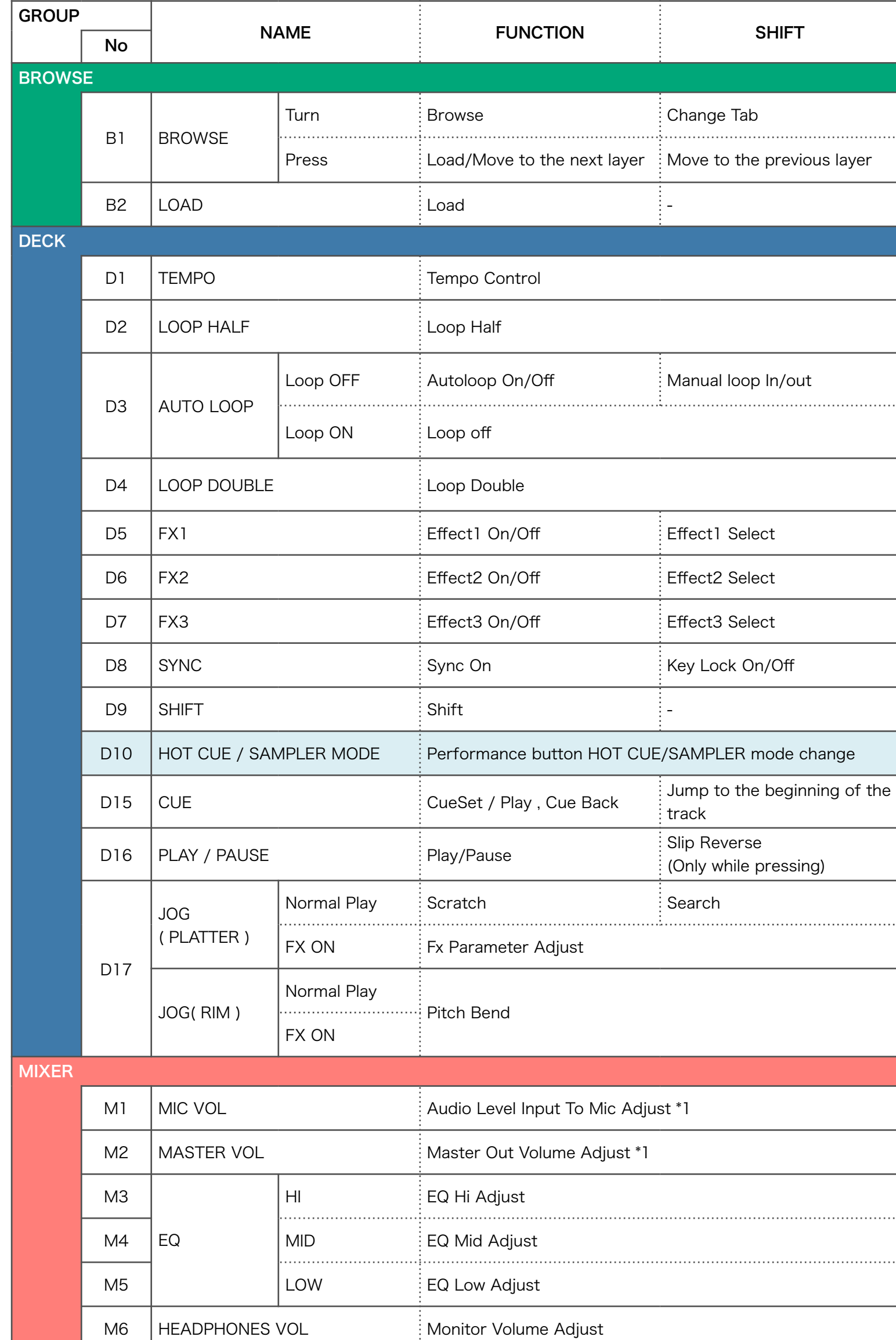

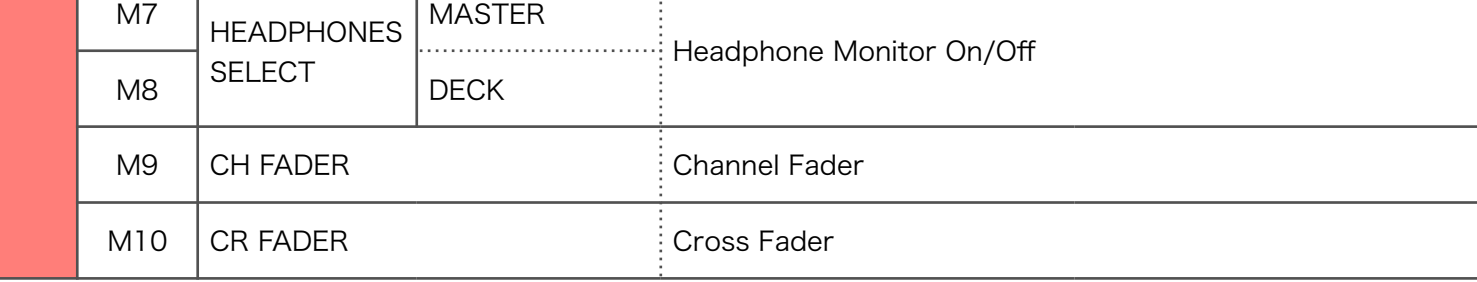

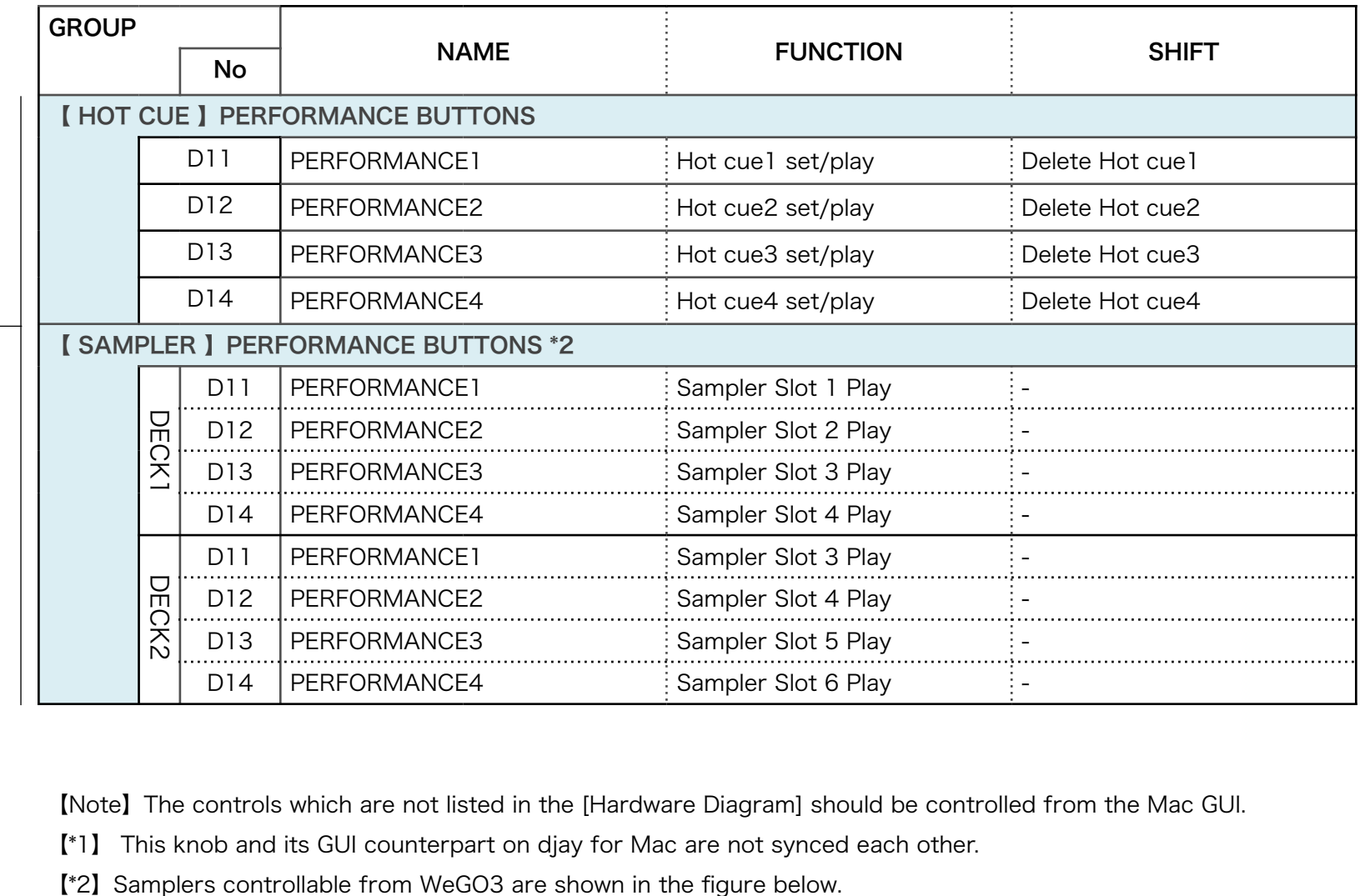

【Note】The controls which are not listed in the [Hardware Diagram] should be controlled from the Mac GUI.

【\*1】 This knob and its GUI counterpart on djay for Mac are not synced each other.

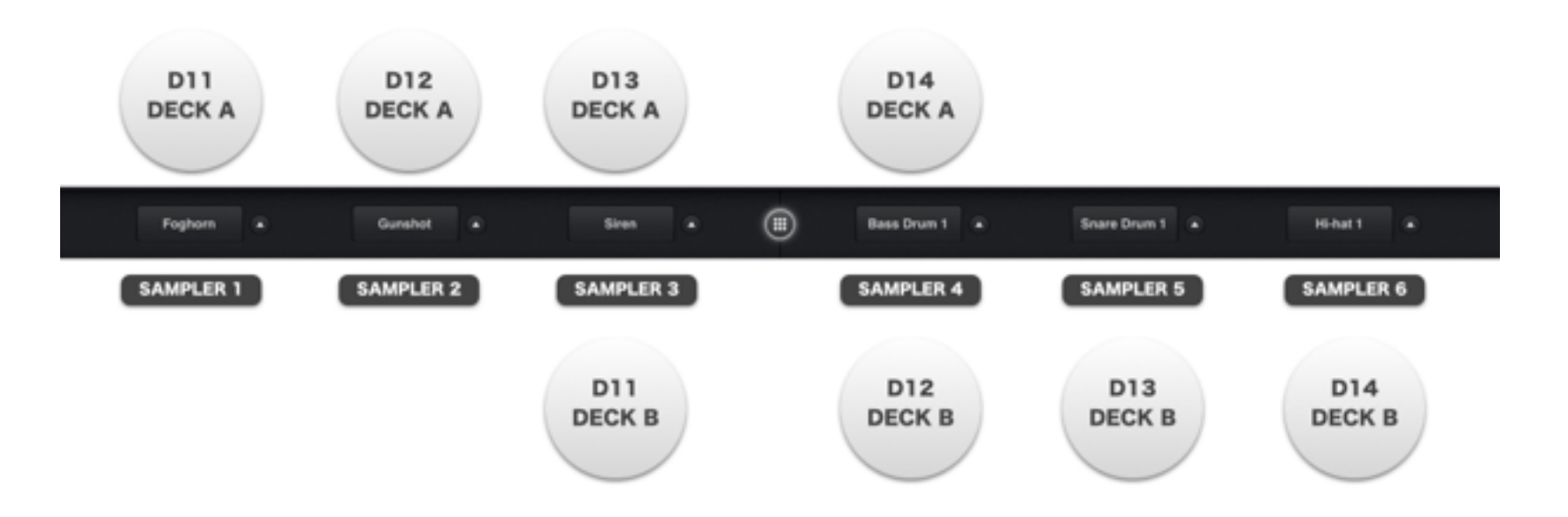

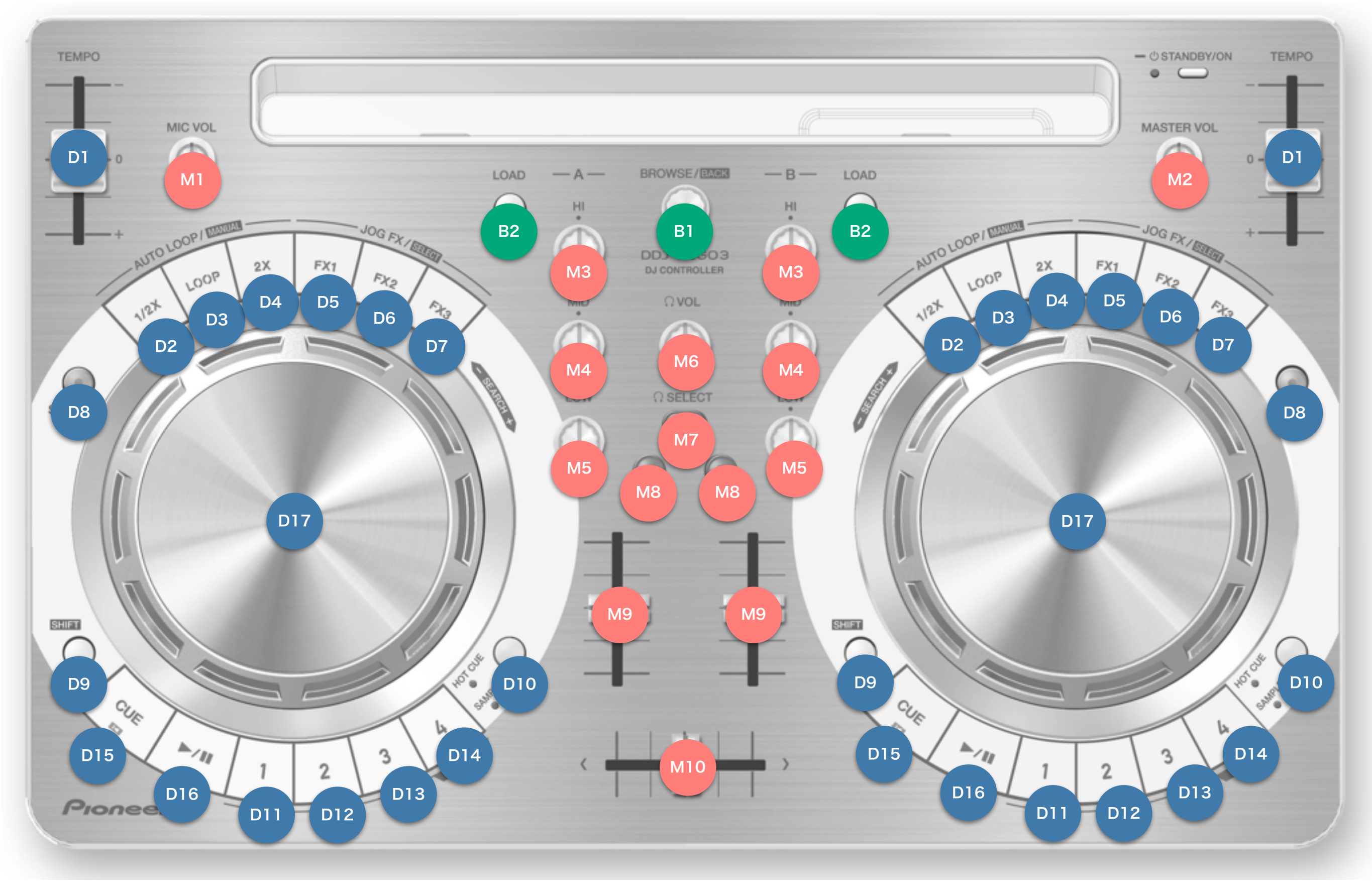

Hardware Diagram for djay for Mac

© 2014 Pioneer Corporation All rights reserved.